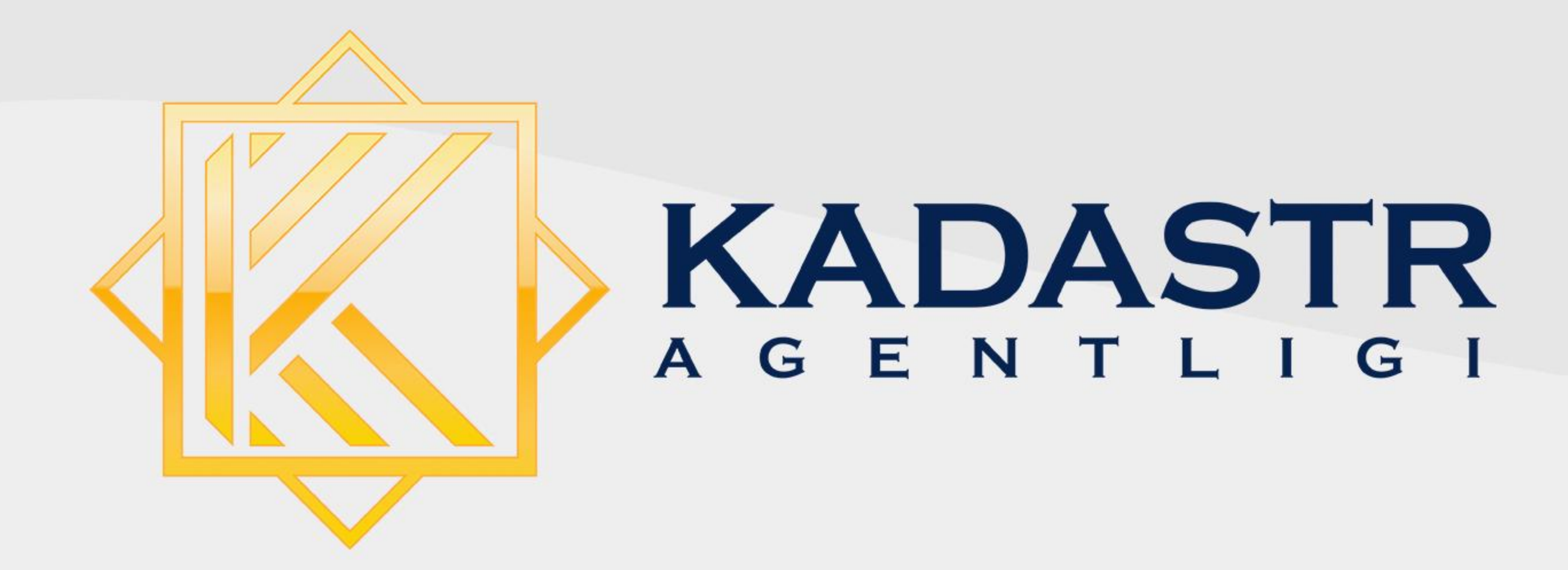

### THE DECISIONS ADOPTED IN INFORMAL SETTLEMENTS IN UZBEKISTAN

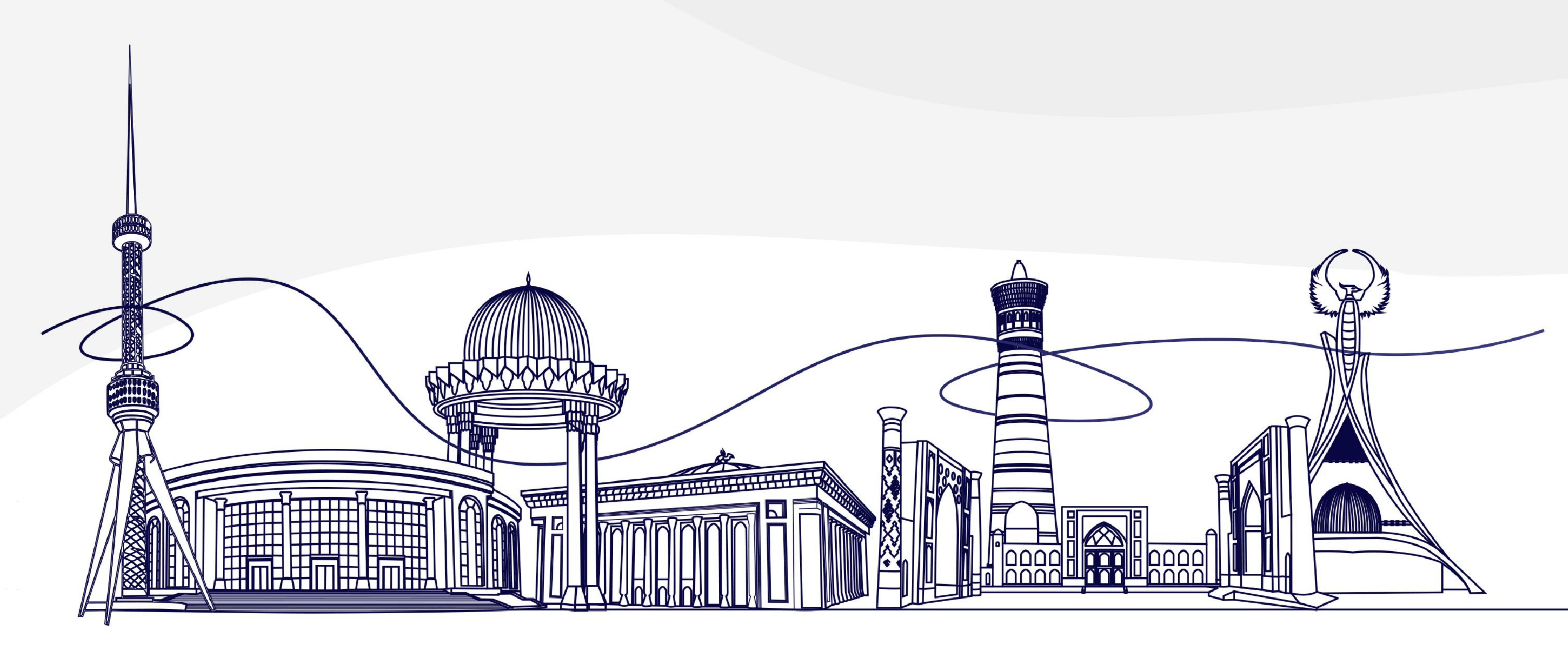

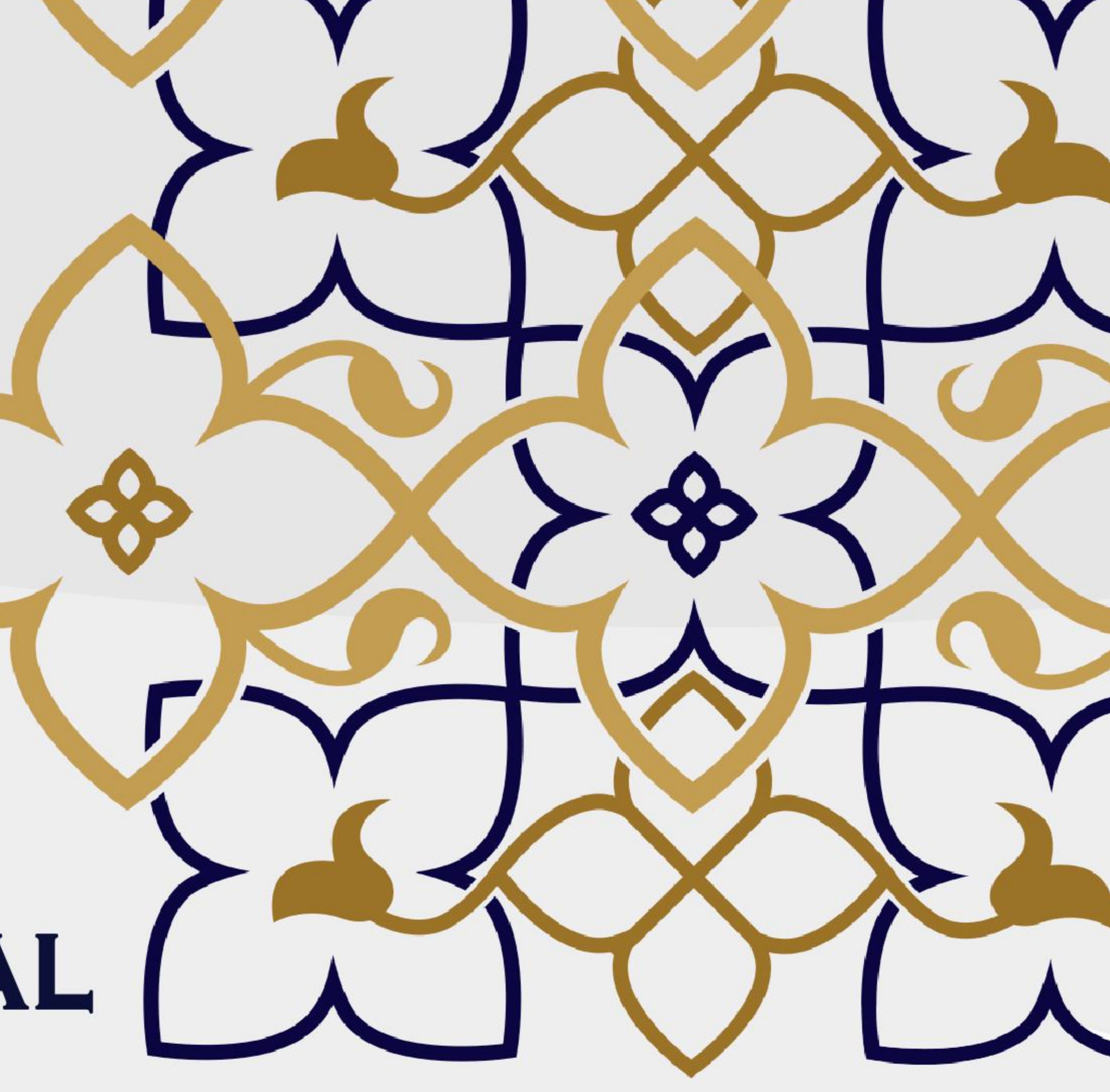

#### about Uzbekistan

### **Total area** 448,978 km<sup>2</sup>

# **Population<br>36 million**

### Density 80 people per km<sup>2</sup>

Regions

## **Capital<br>Tashkent**

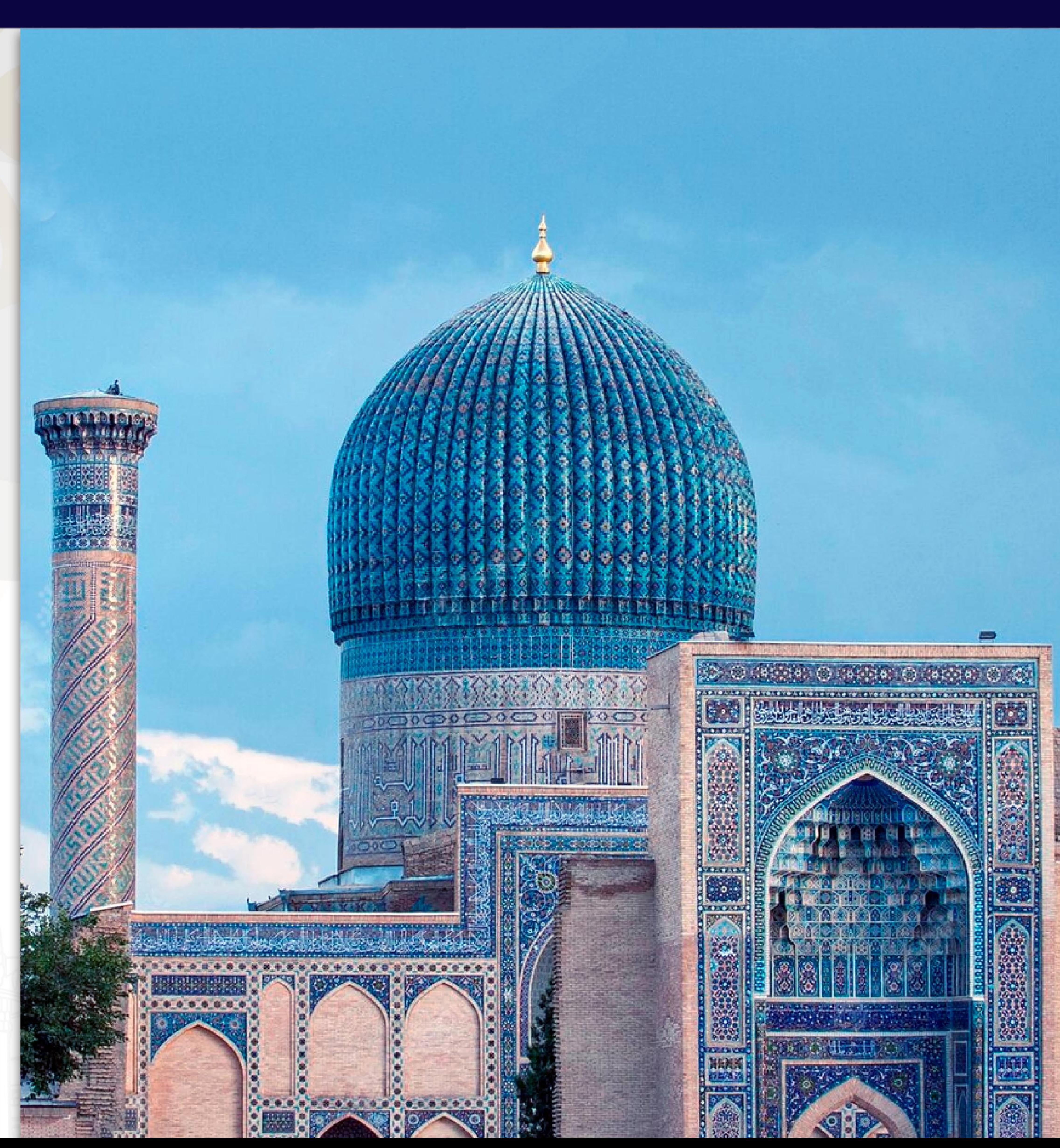

### **CADASTRE AGENCY** UNDER THE MINISTRY OF ECONOMY AND FINANCE OF THE REPUBLIC OF UZBEKISTAN

General directorate of geodesy, cartography and state cadastre under<br>the Cabinet of Ministers of the Republic of Uzbekistan

1996

2020

2022

State Committee on land resources, geodesy, cartography and state cadastre of the Republic of Uzbekistan

Cadastre agency under the State tax committee of the Republic of Uzbekistan

**Cadastre Agency** under the Ministry of Economy and Finance of the Republic of Uzbekistan

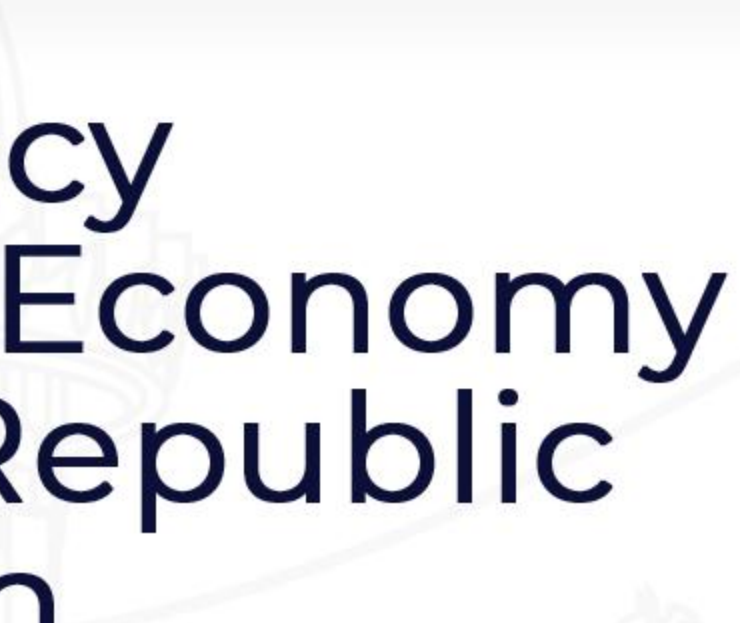

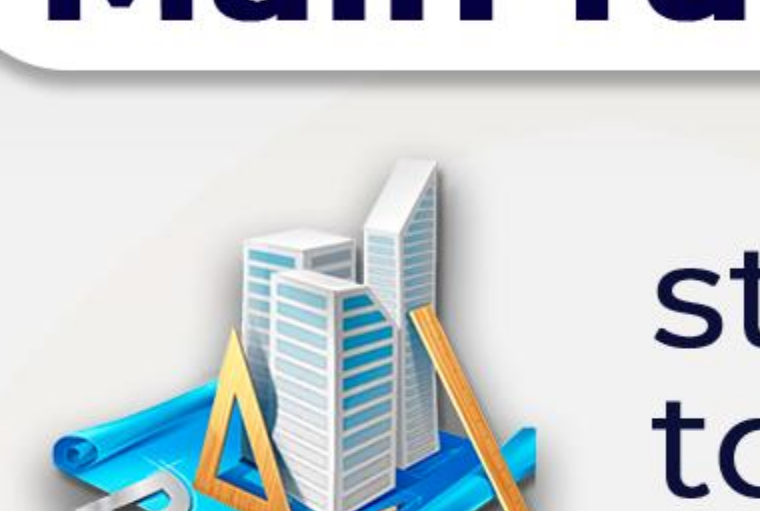

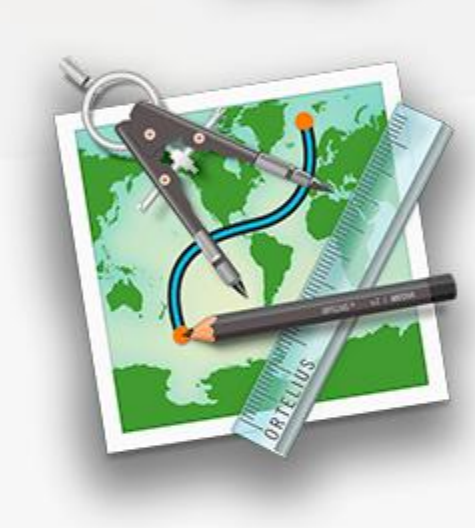

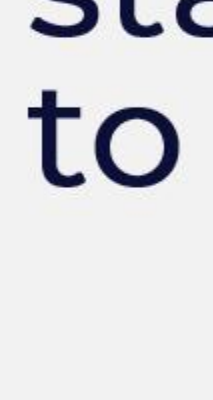

land and geodetic control;

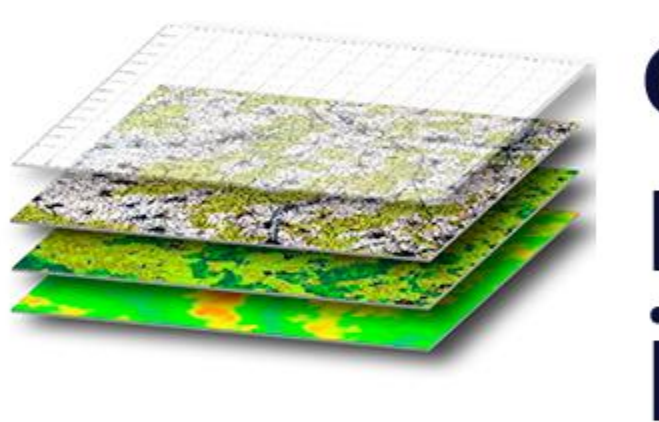

coordination of the national spatial data infrastructure

### **Main functions:**

state registration of rights to real estate;

geodetic and cartographic<br>activities;

#### **Employees more than 8 500 Regional offices 14 District offices** 203 Sub-organizations 7

### MEASURES ON SOCIAL SUPPORT TO CITIZENS AND A ONE-OFF NATIONWIDE ACTION ON RECOGNITION OWNERSHIP OF UNAUTHORIZED HOUSING

### Legal base: Presidential decree Nº5421 from 21.04.2018

#### **Implementation period:**

### **Implementation method:** Through the public services center

#### **Tasks of cadastral services:** To prepare technical plans for the property and submit them to the commissions

**Process of the recognition of rights:** 11 stages, approximately 20 working days

**During this campaign** (from 21 June 2018 to 1 May 2019 - 10 months): 932,000 applications were processed 608,000 settlements were titled

to citizens

- 
- 2018-2019
- 
- 
- 

Composition of the Republican commission on the organization of recognition of rights to real estate:

the deputy governor of district;

department;

the head of the construction department;

the head of the district ecology and environmental protection inspection;

head of the district state tax office;

the state chief sanitary doctor;

the head of the district internal affairs department;

the head of the district fire safety department;

the head of the district justice department

the head of the district cadastral

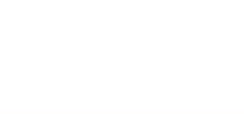

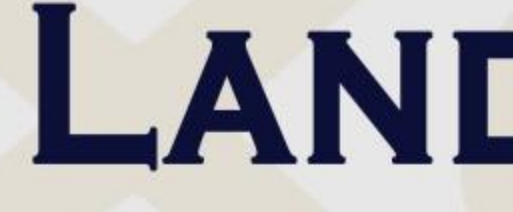

#### **Allocation of land plots**

#### To entrepreneurs

#### **Agricultural land**

#### **For state needs**

**LAND REFORM IN UZBEKISTAN** 

#### Until the reform

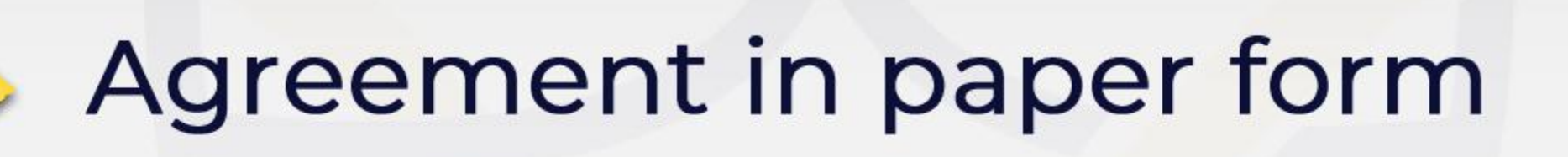

Decision of district (city)<br>mayor and online auction

Agreement in paper form

The decision of the district governor

Agreement in paper form

Decision of the district (city) mayor

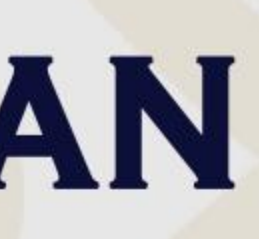

#### As part of the reform

## Electronic agreement<br>through AIS "YERELEKTRON"

#### **Online auction**

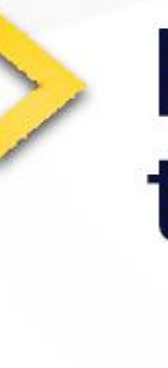

Electronic agreement through AIS "E-IJARA".

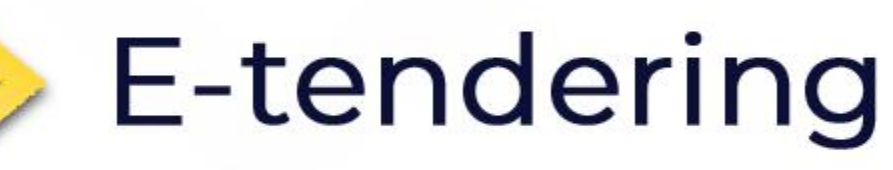

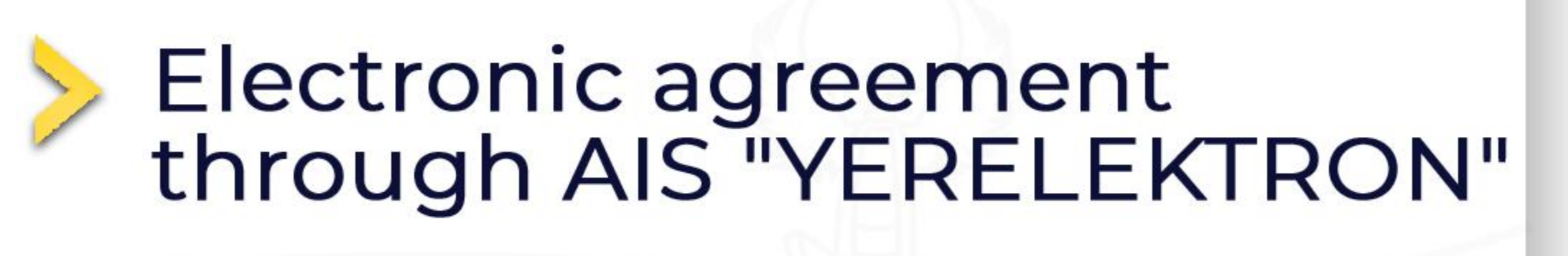

The decision of the regional governor

### AUTHORITIES OF MAYORS IN THE FIELD OF LAND OWNERSHIP RELATIONS

## *(from August 1, 2021)*

Direct allotment of land plots, provision for use, reservation for redistribution, allotment of land plots for improvement

◆ Establishment, recognition, modification, cancellation of rights to land by local district<br>● and city state governments

Conversion of irrigated land to non-irrigated land category or conversion to another<br>category of land and conversion of non-irrigated agricultural land to another category

Allocation of land for collective horticulture, viticulture and homestead<br>cultivation and farming

Imposing investment obligations on privatized land or imposing other obligations<br>
that limit the free management of private property

The following authorities of local state authorities have been canceled

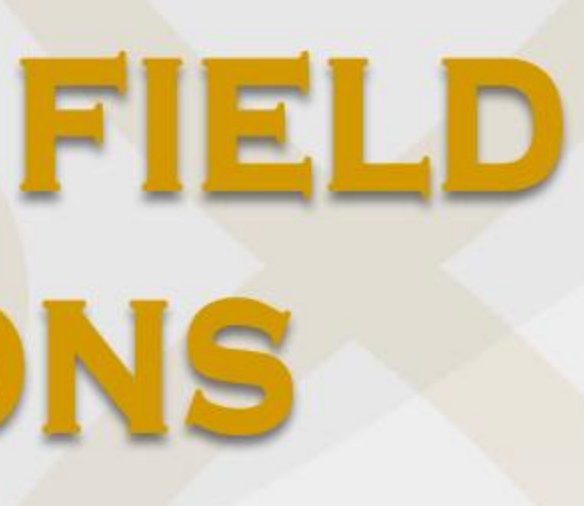

## THANK YOU FOR YOUR ATTENTION!

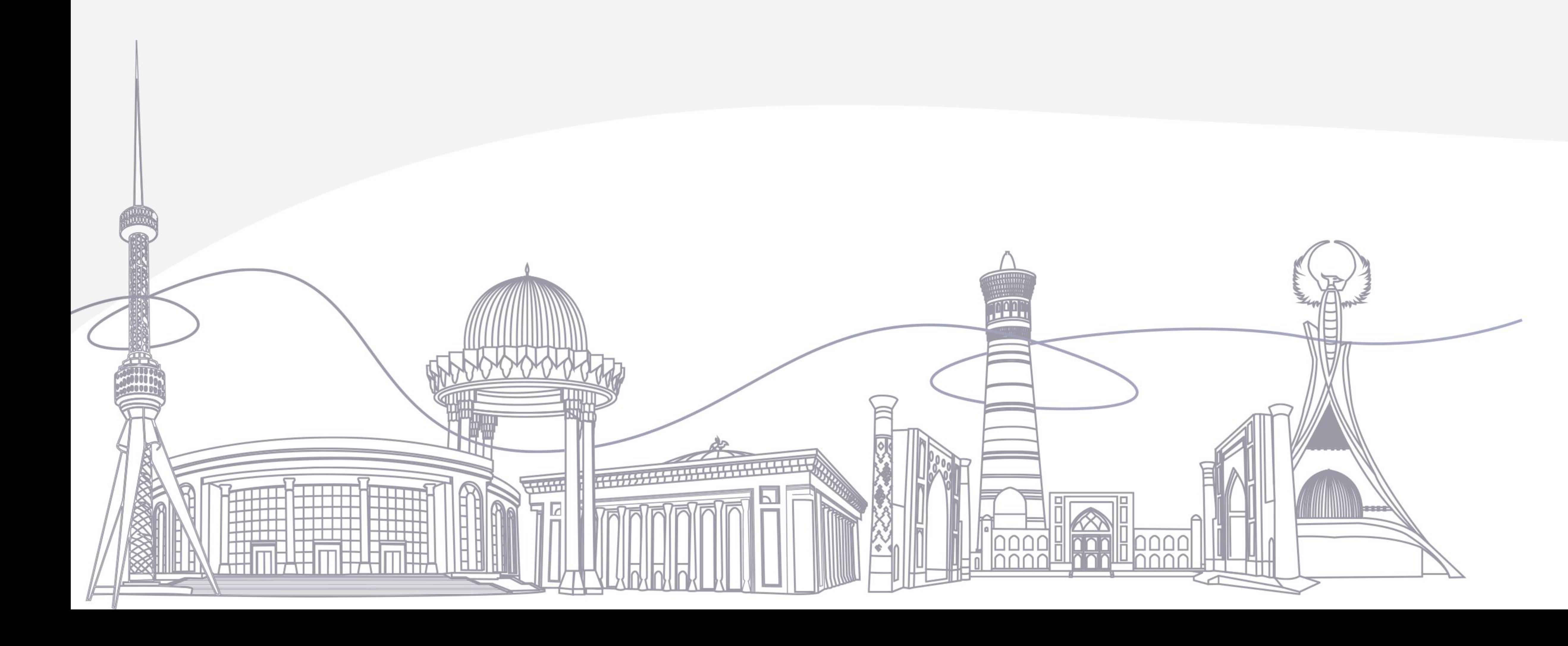

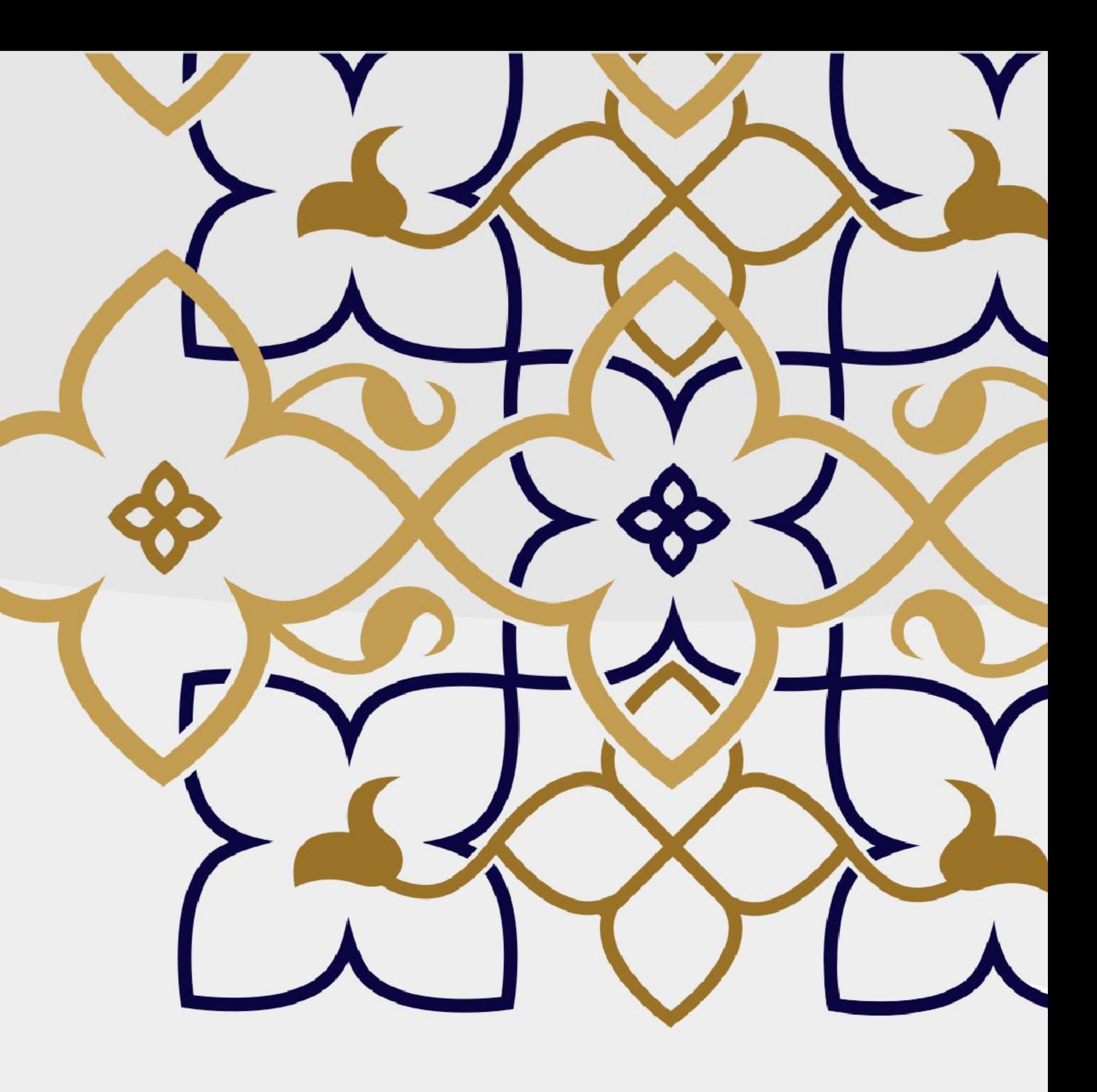

#### globalteam@kadastr.uz info@kadastr.uz